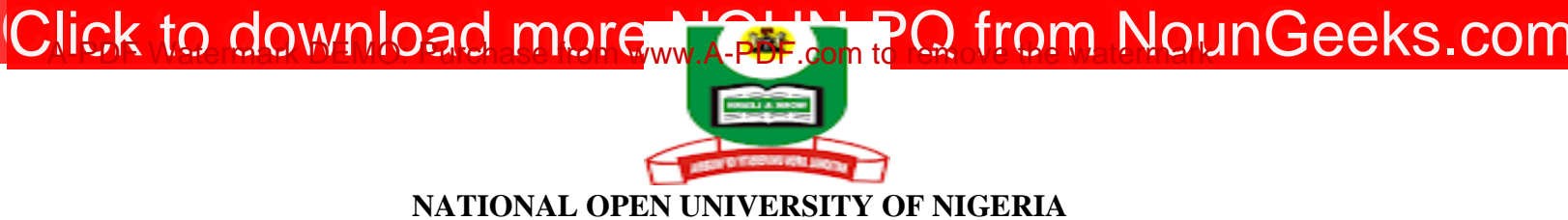

## **PLOT 91, CADASTRAL ZONE, NNAMDI AZIKWE EXPRESSWAY, JABI-ABUJA**

## **FACULTY OF EDUCATION**

## **POP EXAMINATION 2022\_2**

**COURSE CODE: EDT830 COURSE TITLE: Multimedia Technology In Teaching And Learning CREDIT UNIT: 2 TIME ALLOWED: 2 HOURS INSTRUCTIONS: ANSWER QUESTION 1 & ANY OTHER TWO (2) questions**

1. (a). Multimedia resources are usually integrated with critical elements that can be combined to engage different categories of learners within the learning space. As a teacher in the  $21<sup>st</sup>$  Century classroom environment, examine the concept of multimedia and how the elements of multimedia resources can be effectively utilized to enhance teaching and learning of a particular topic in your area of specialisation. (20 marks)

1b. As an expert in the field of Educational Technology, describe the challenges confronting the production of multimedia and proffer solutions to the problems (10 marks).

- 2. It has been established that multimedia resources are capable of enhancing instructional process at different levels of education. In using multimedia for classroom instruction, examine the instructional benefits that you stand to derive as a teacher (20 marks).
- 3. Production of multimedia has been considered as a systematic process that begins with scriptwriting. In your area of specialization, examine 5 stages that you need to follow in ensuring an effective scriptwriting process (20 marks).
- 4. (a). Analyse how multimedia can be effectively delivered to the students, with a view to facilitating teaching-learning process (15 marks).

(a). Explain the roles of teacher as an instructional designer in multimedia production process (5 marks)

## **[Click HERE to Practice NOUN Mock E-exams on NounGeeks](https://noungeeks.net)**